Voltar para o Manual

ANEXO XX - RESUMO ORGANIZACIONAL SIMPLIFICADO Nº 4

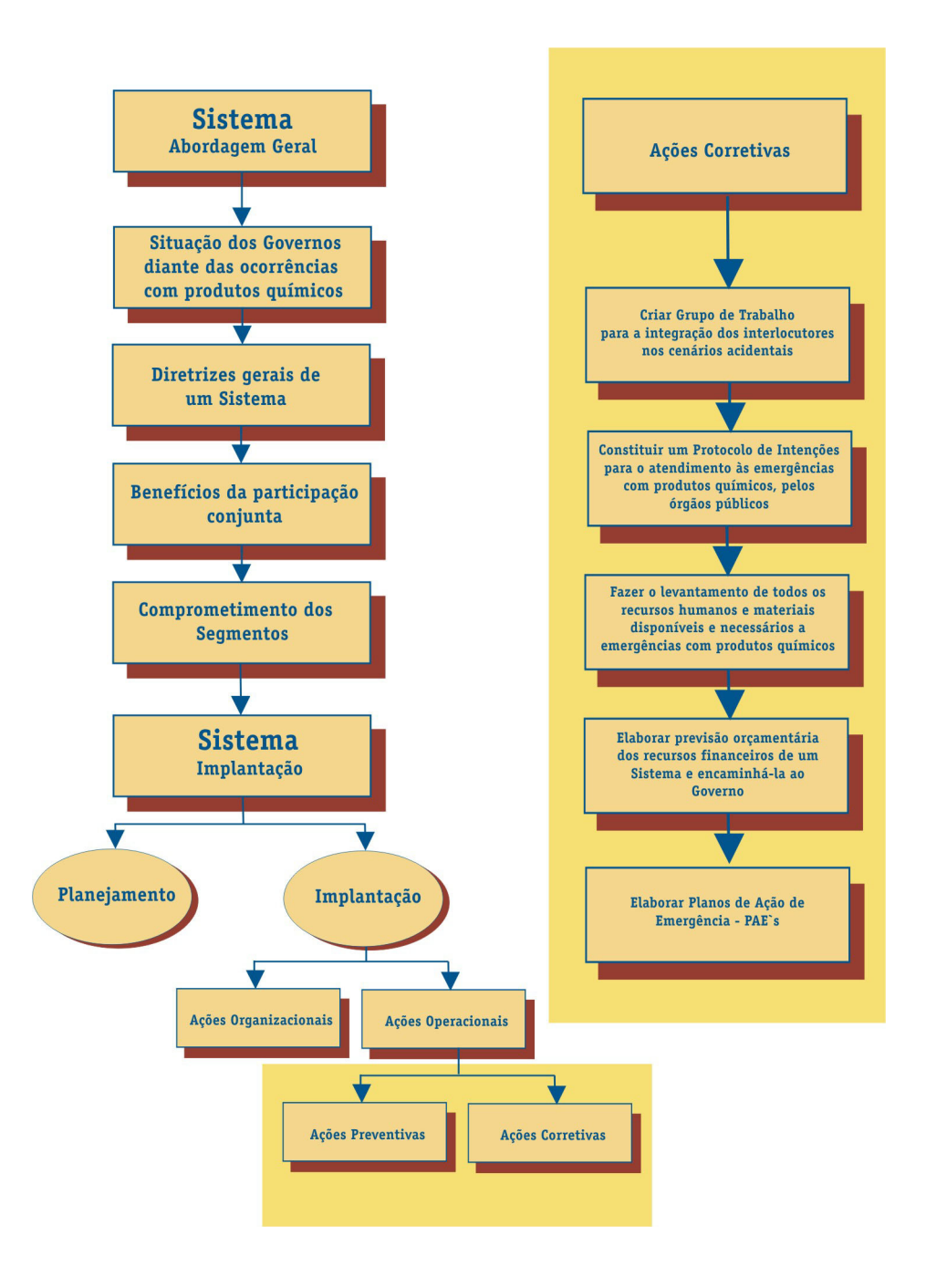